### **ЮЖНО-УРАЛЬСКИЙ ГОСУДАРСТВЕННЫЙ УНИВЕРСИТЕТ**

### УТВЕРЖДАЮ: Директор института Архитектурно-строительный институт

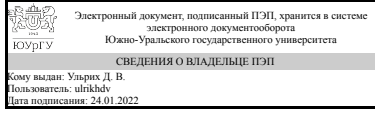

Д. В. Ульрих

#### **РАБОЧАЯ ПРОГРАММА**

**дисциплины** ФД.02 Компьютерное моделирование архитектурных проектов **для направления** 07.03.01 Архитектура **уровень** Бакалавриат **форма обучения** очная **кафедра-разработчик** Архитектура

Рабочая программа составлена в соответствии с ФГОС ВО по направлению подготовки 07.03.01 Архитектура, утверждённым приказом Минобрнауки от 08.06.2017 № 509

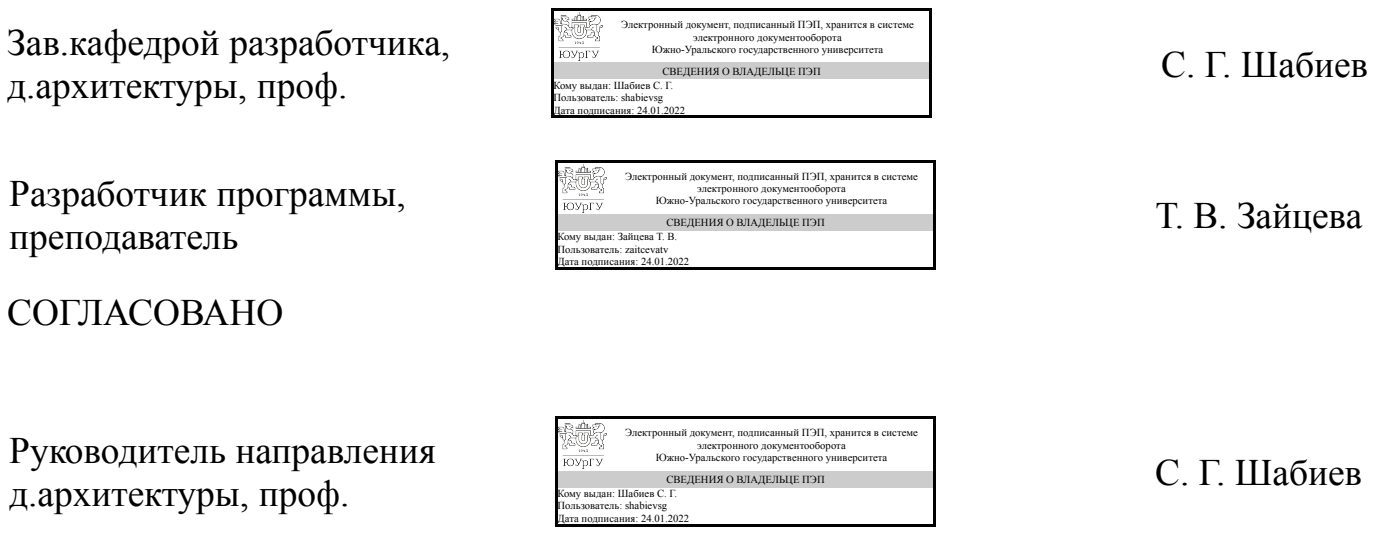

### **1. Цели и задачи дисциплины**

Целью курса "Компьютерное моделирование архитектурных проектов" является обучение студентов азам работ в компьютерных программах моделирования в области архитектурного проектирования. Формирует навыки работы в таких программах как SketchUP, Lumion, позволяющих расширить уровень компетенций студента и повысить качество подачи работ на более профессиональный уровень.

### **Краткое содержание дисциплины**

Комплексное моделирование и постобработка созданных объемных работ экстерьера в программах SketchUP, Lumion.

### **2. Компетенции обучающегося, формируемые в результате освоения дисциплины**

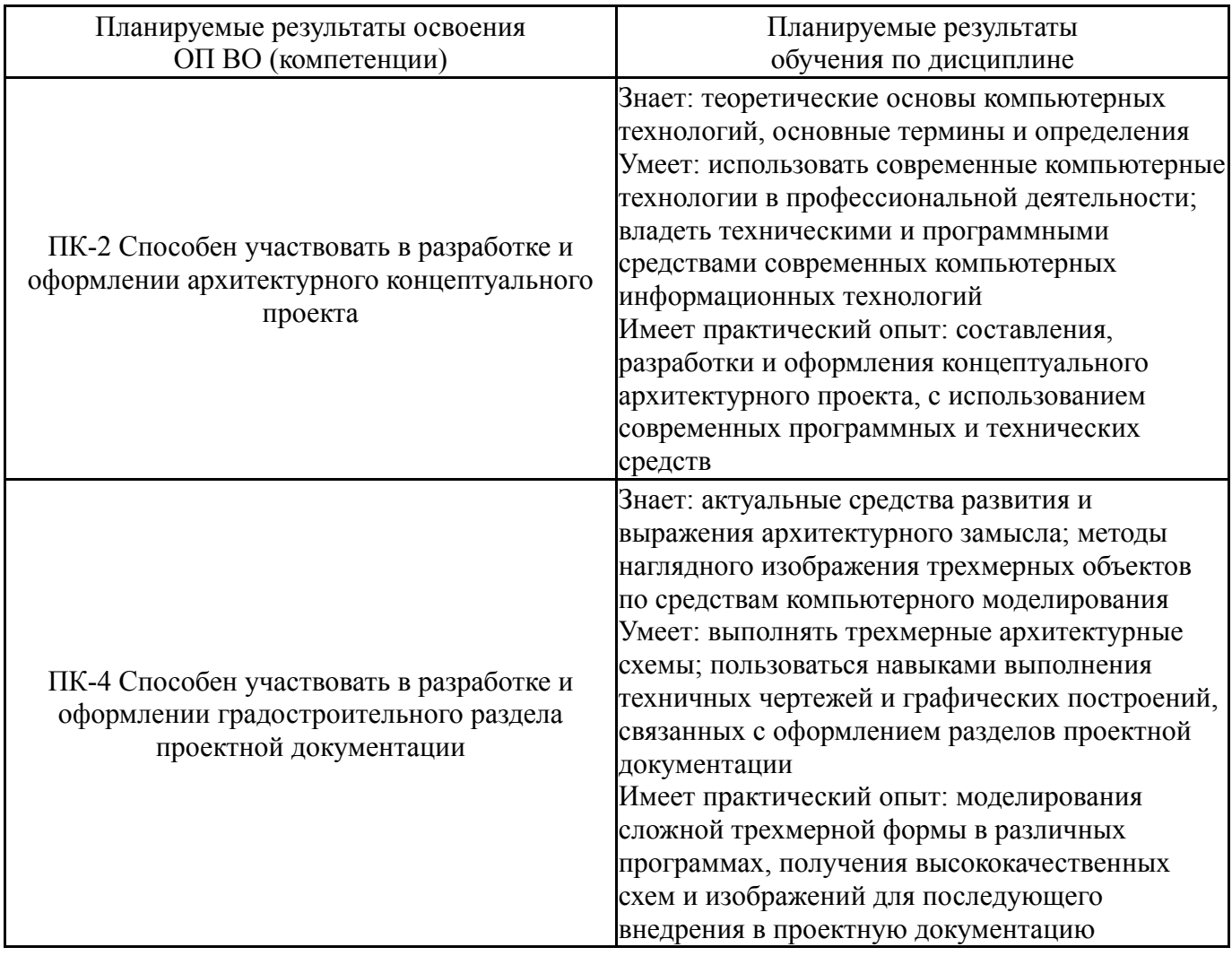

### **3. Место дисциплины в структуре ОП ВО**

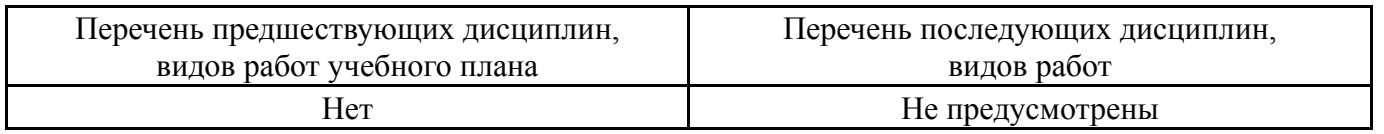

Требования к «входным» знаниям, умениям, навыкам студента, необходимым при освоении данной дисциплины и приобретенным в результате освоения предшествующих дисциплин:

Нет

## **4. Объём и виды учебной работы**

### Общая трудоемкость дисциплины составляет 4 з.е., 144 ч., 74,75 ч. контактной работы

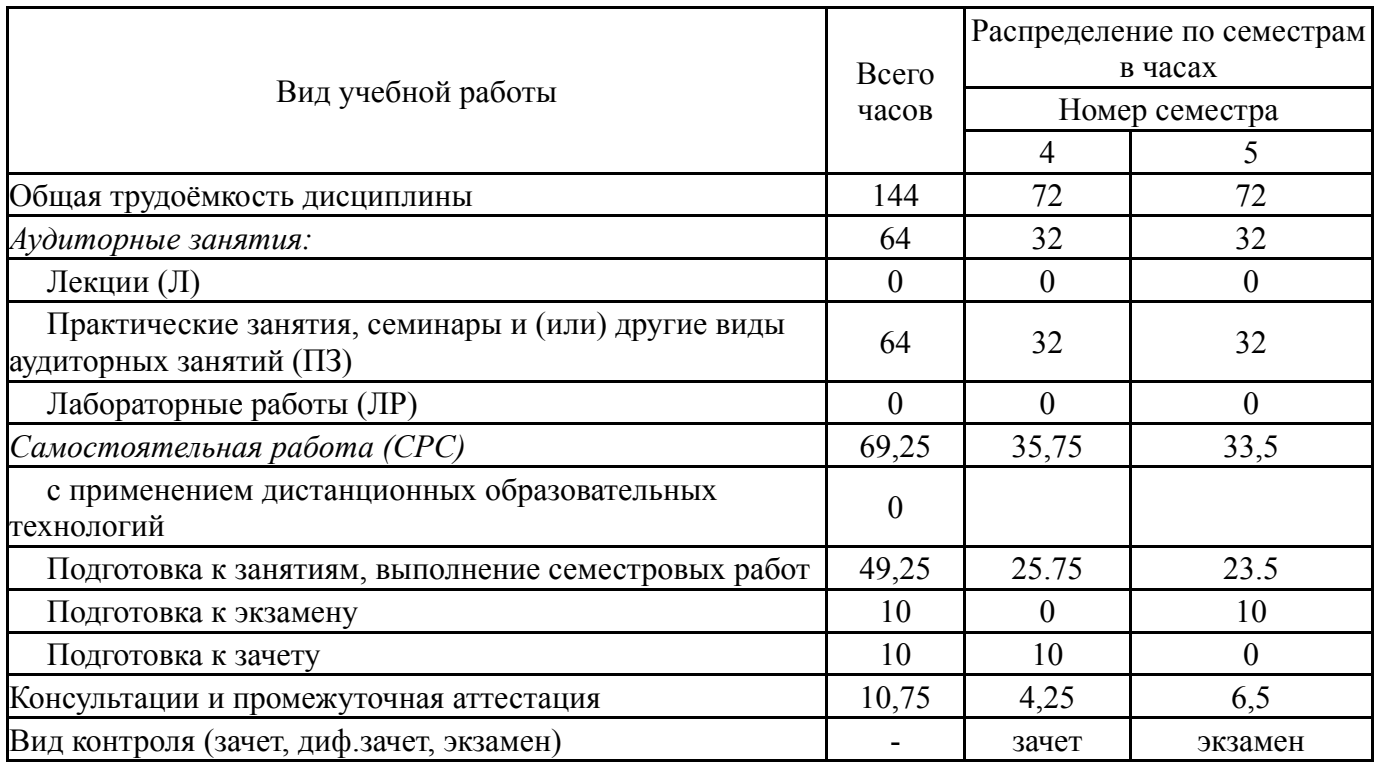

## **5. Содержание дисциплины**

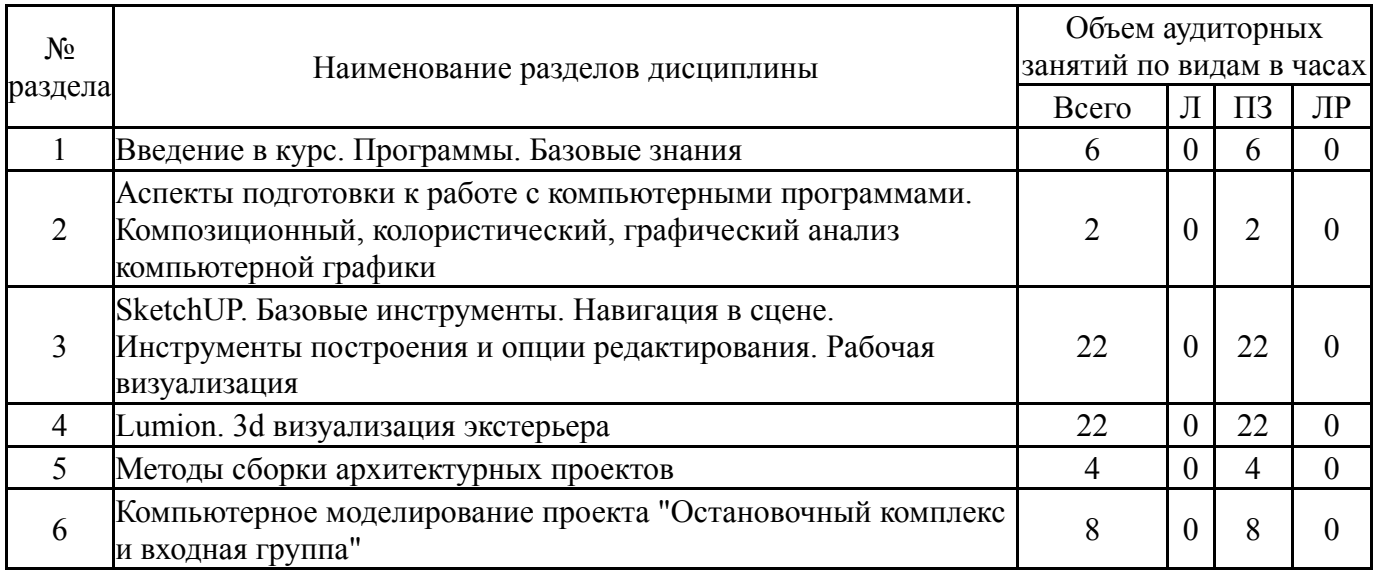

### **5.1. Лекции**

# **5.2. Практические занятия, семинары**

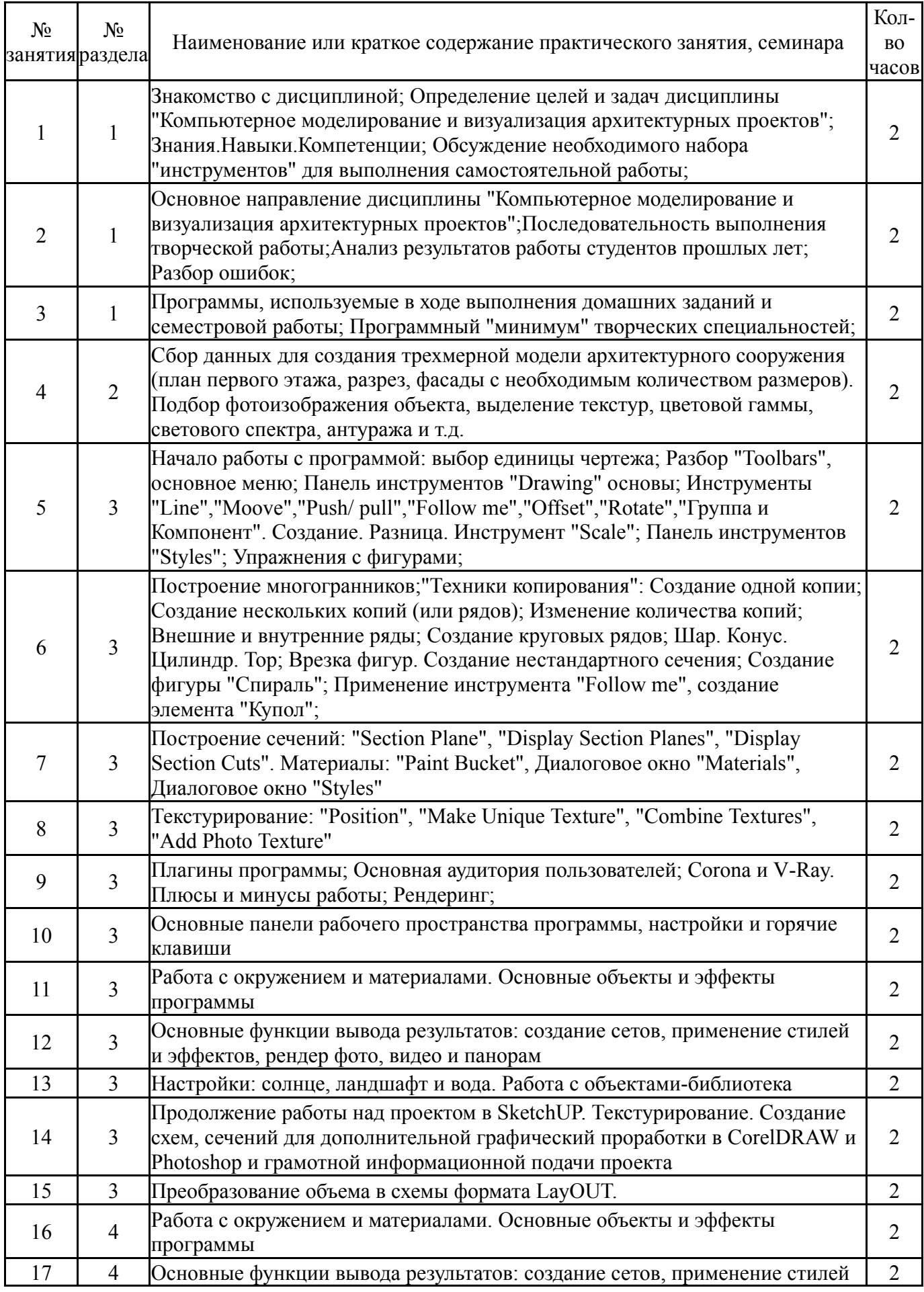

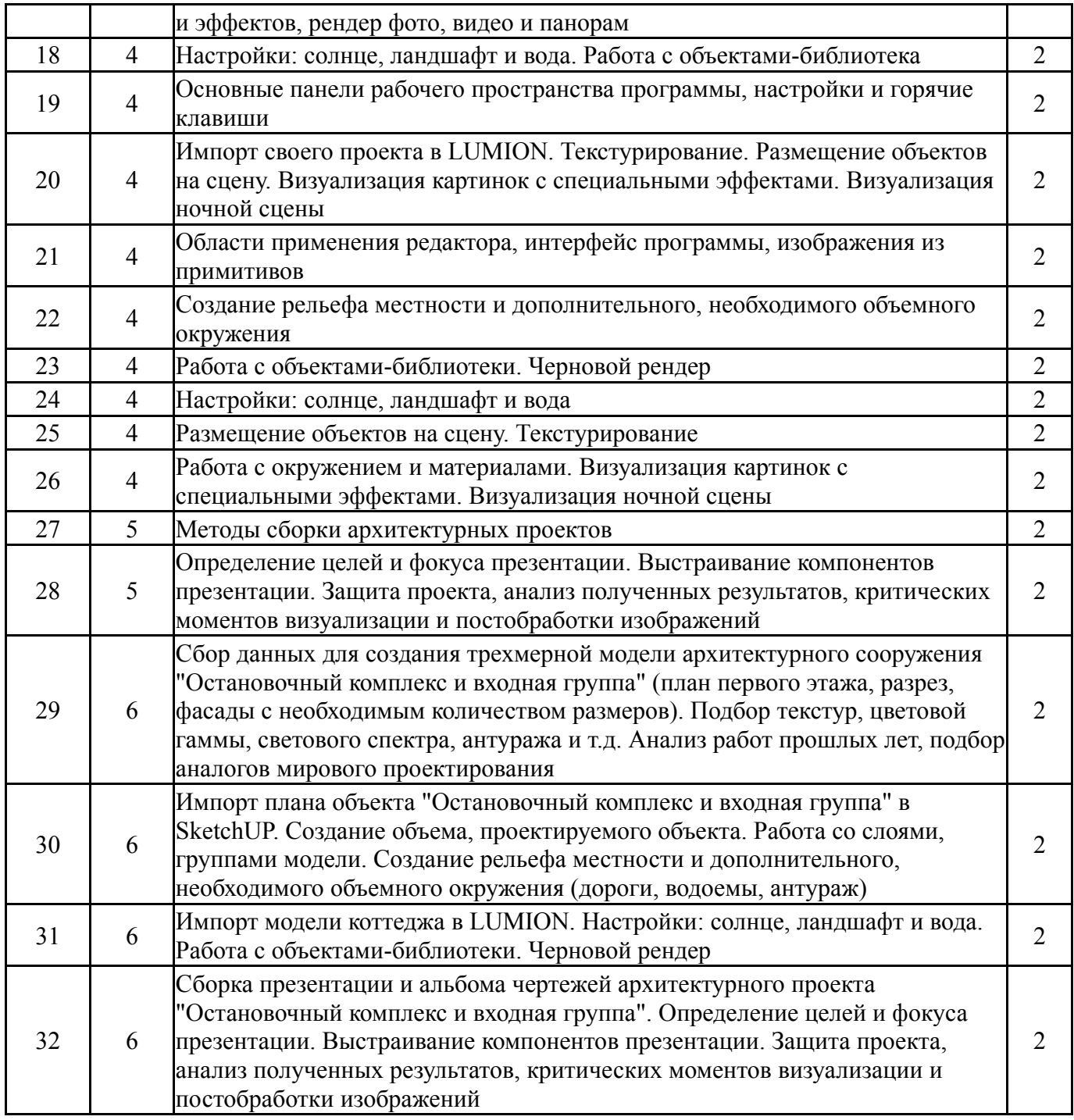

## **5.3. Лабораторные работы**

Не предусмотрены

# **5.4. Самостоятельная работа студента**

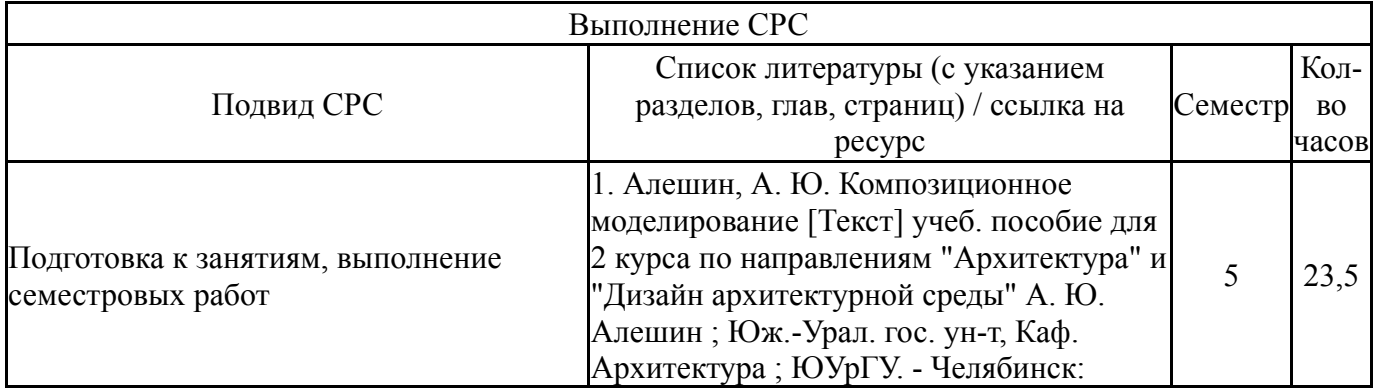

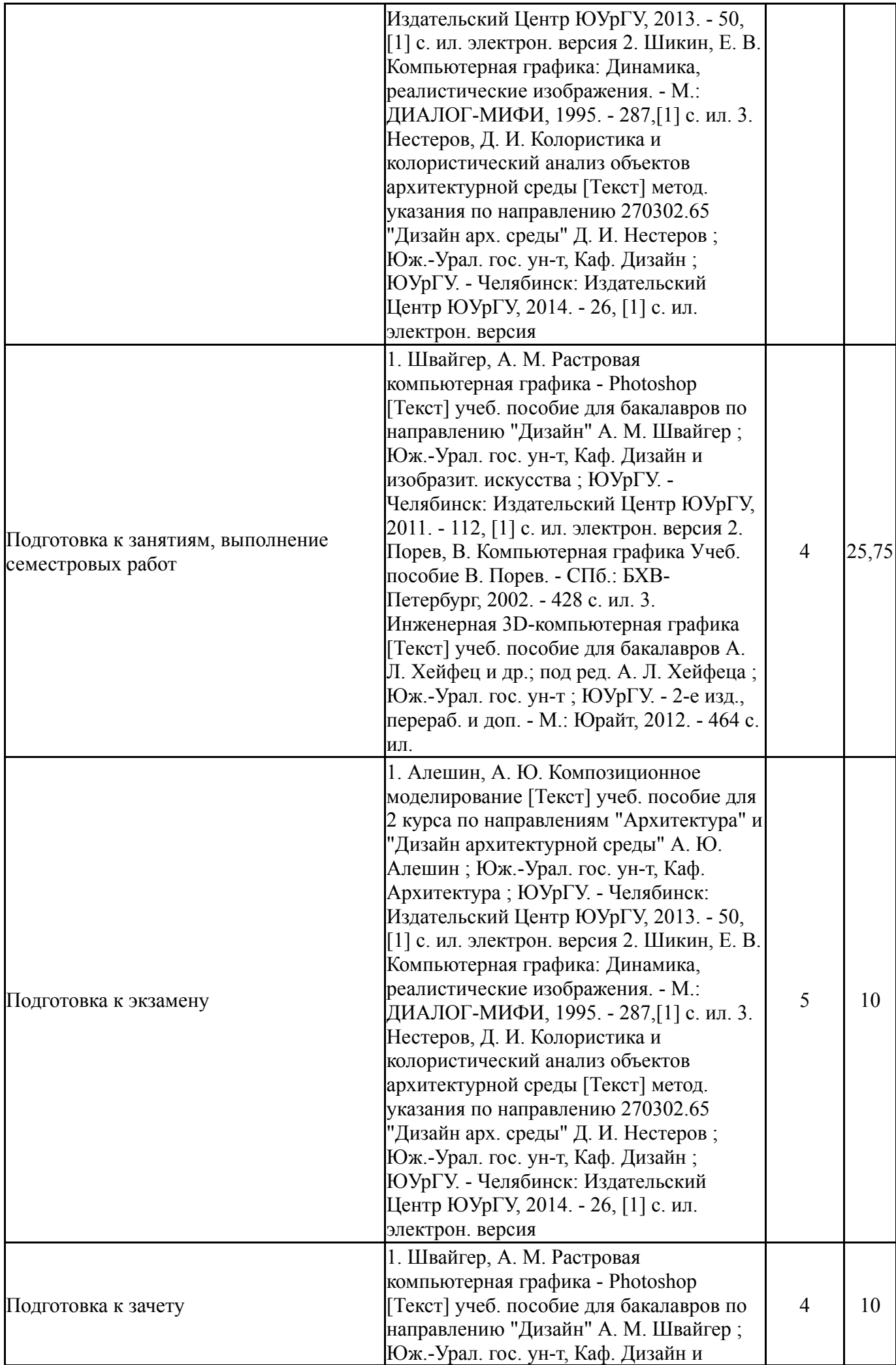

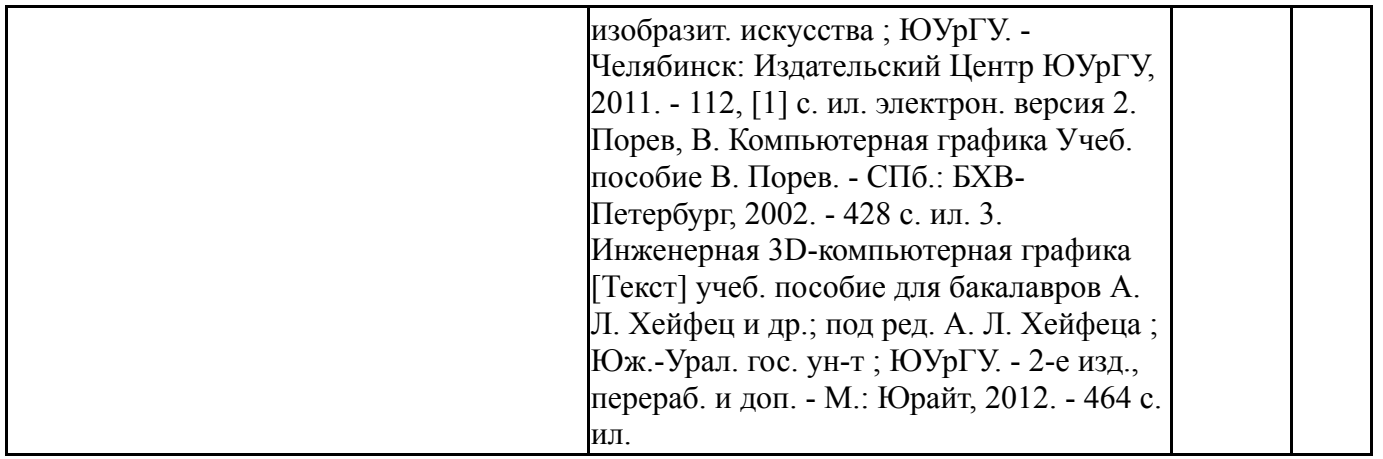

### **6. Текущий контроль успеваемости, промежуточная аттестация**

Контроль качества освоения образовательной программы осуществляется в соответствии с Положением о балльно-рейтинговой системе оценивания результатов учебной деятельности обучающихся.

### **6.1. Контрольные мероприятия (КМ)**

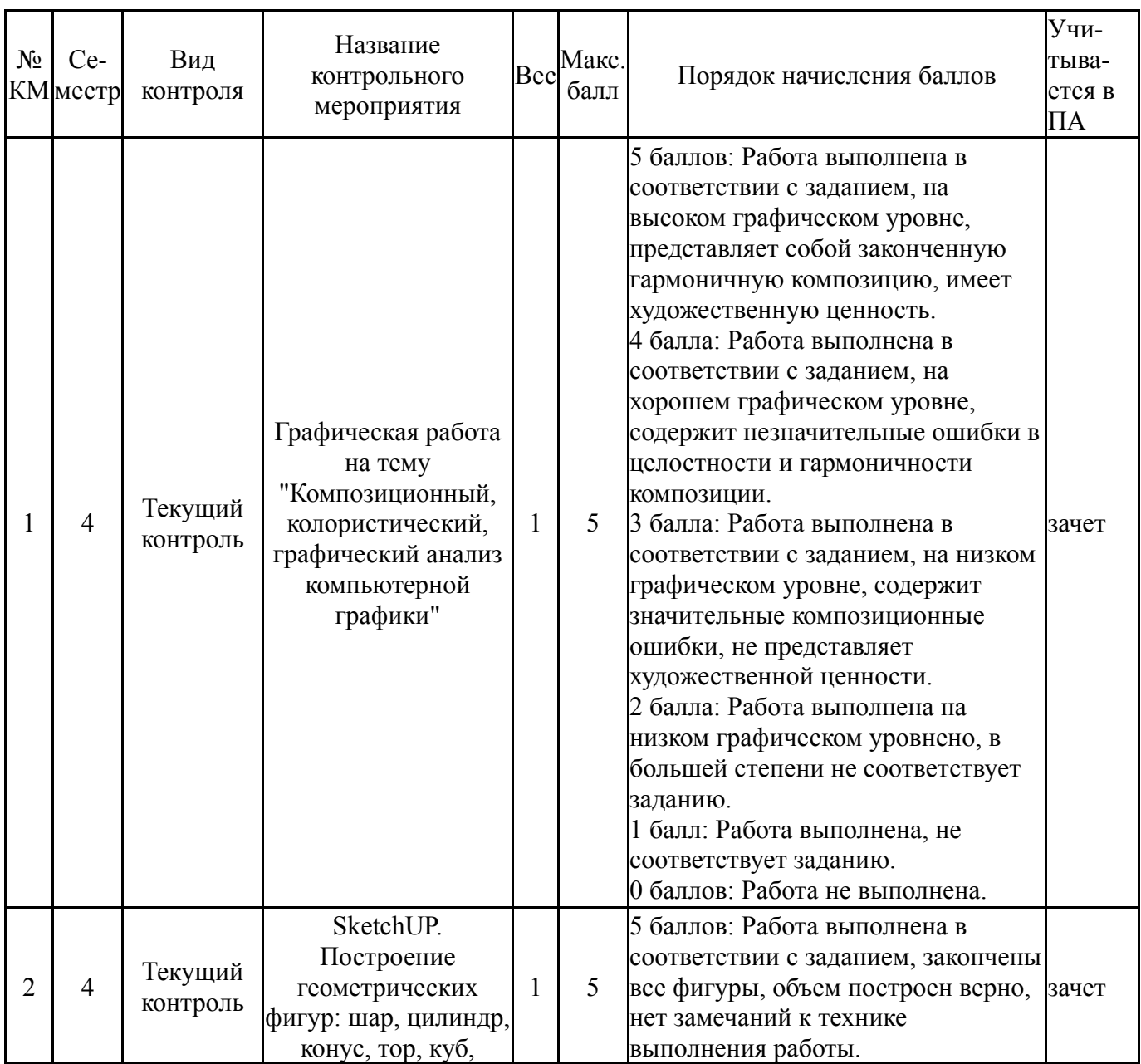

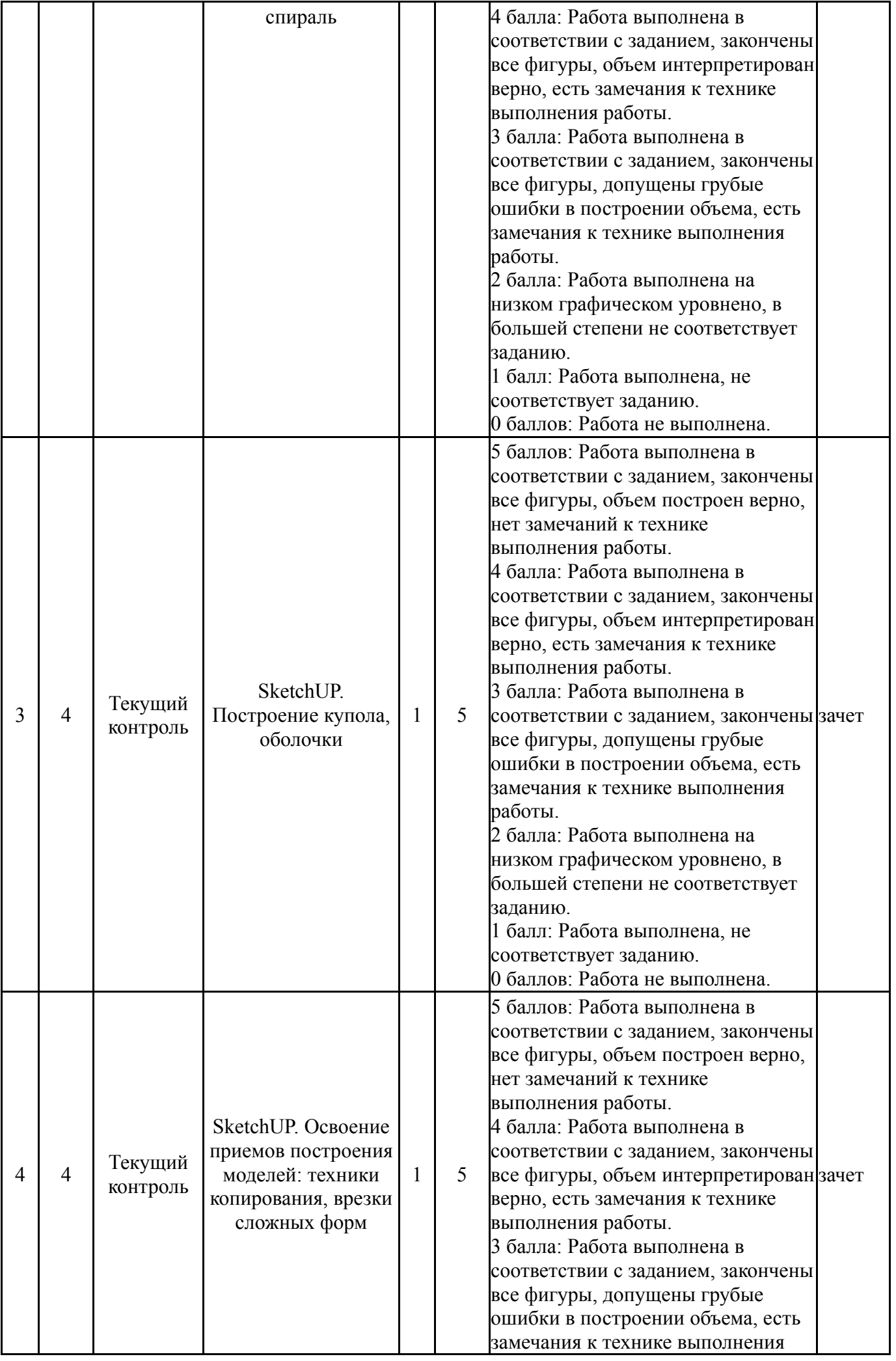

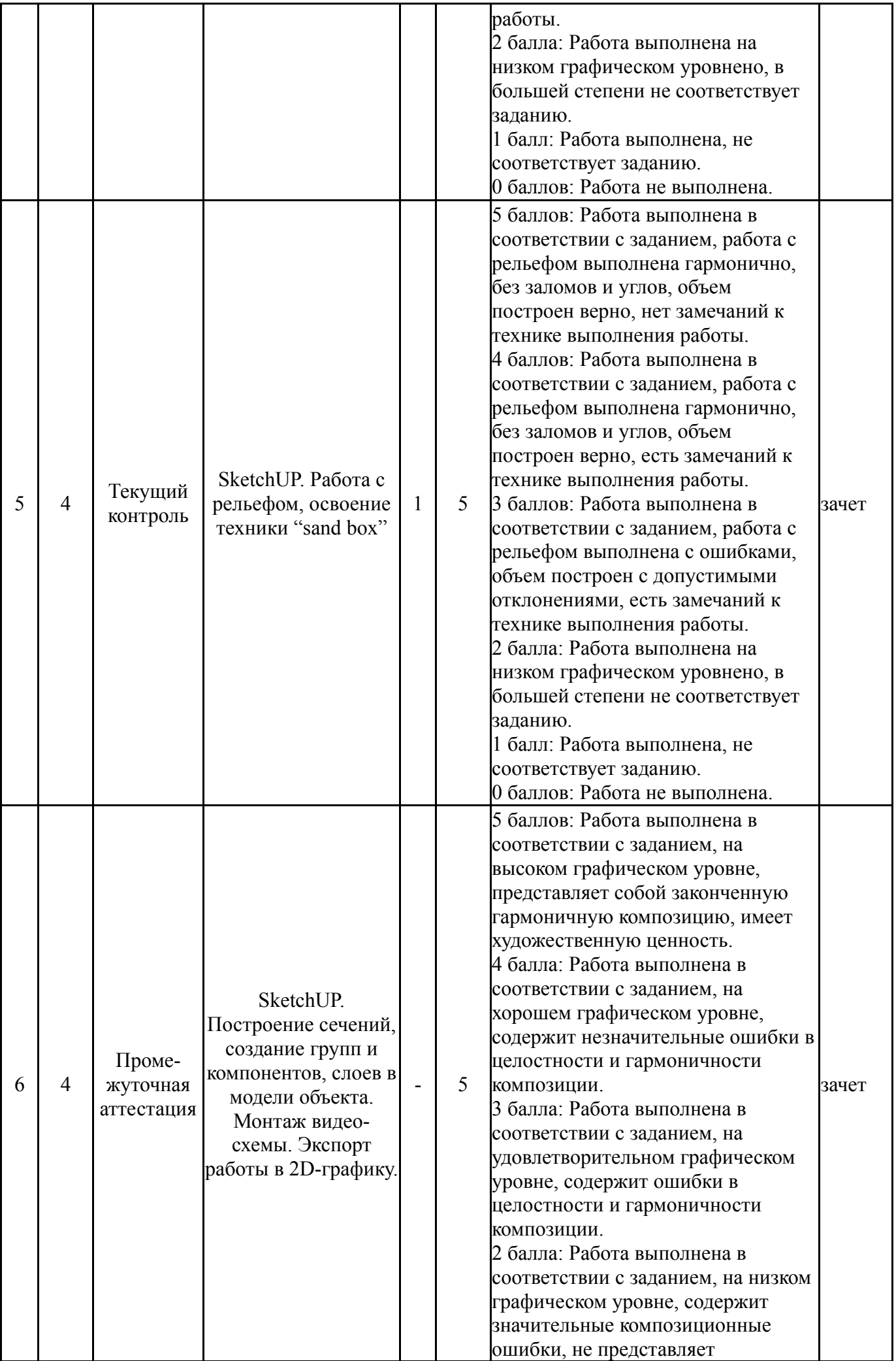

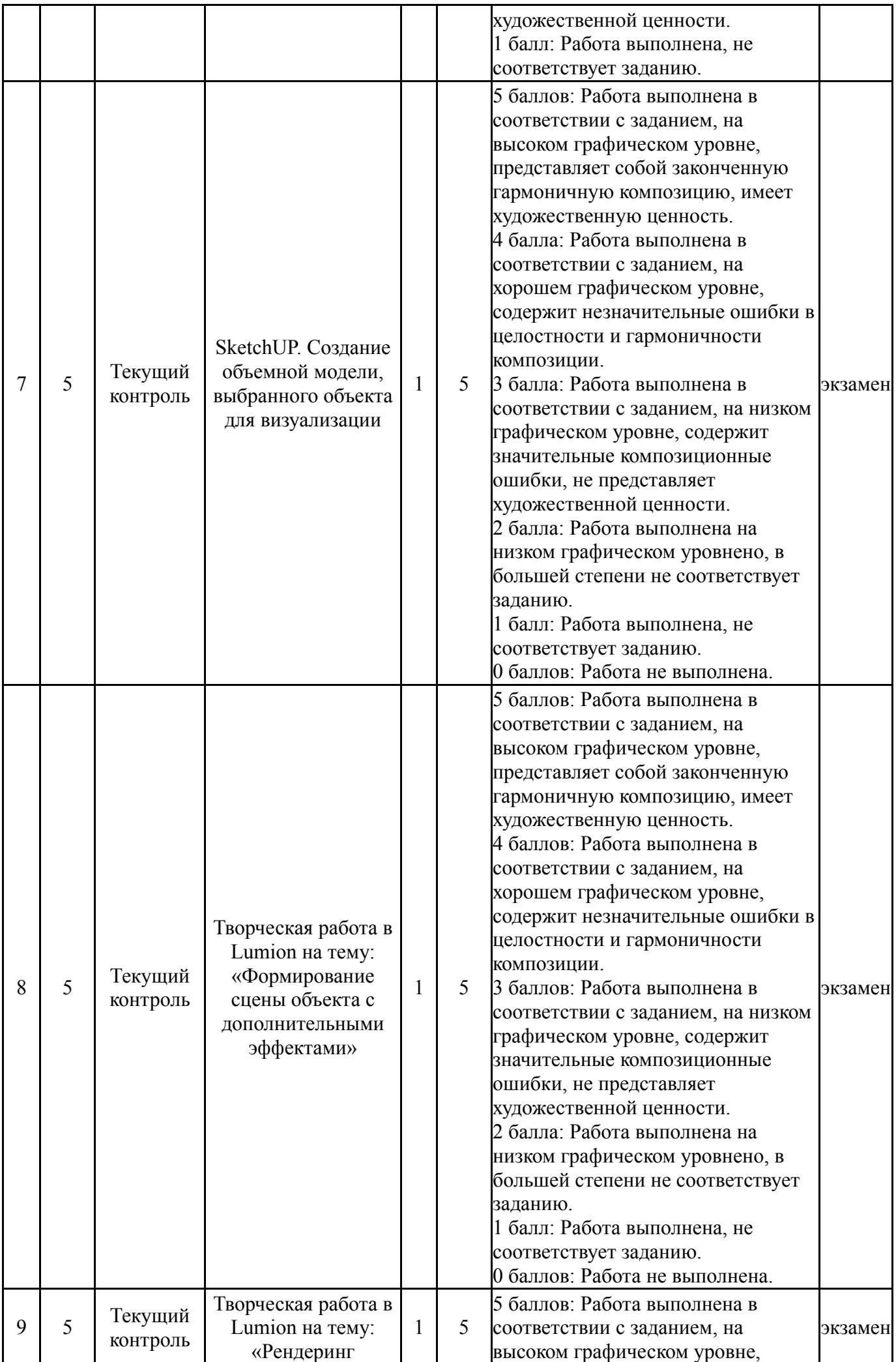

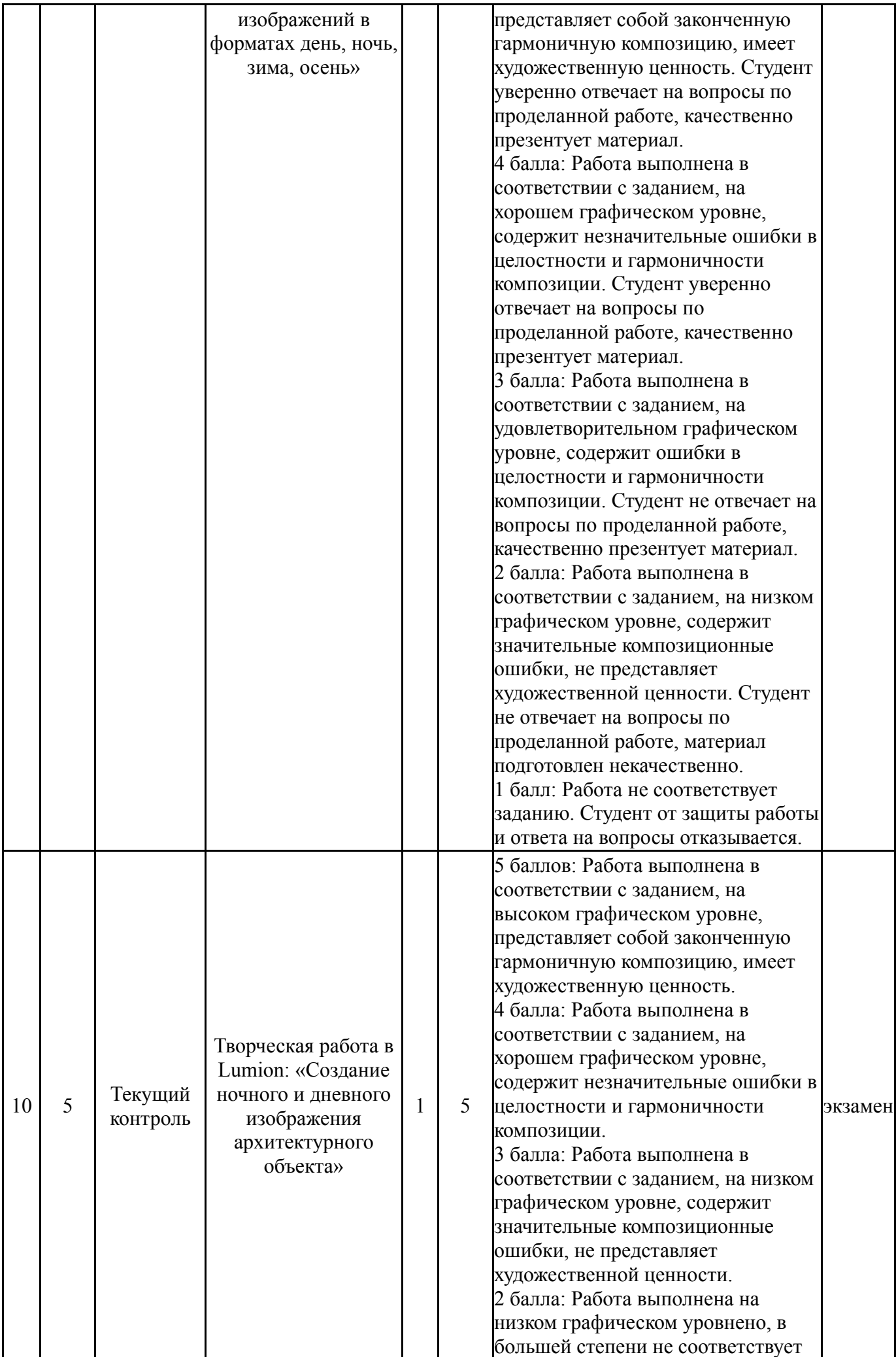

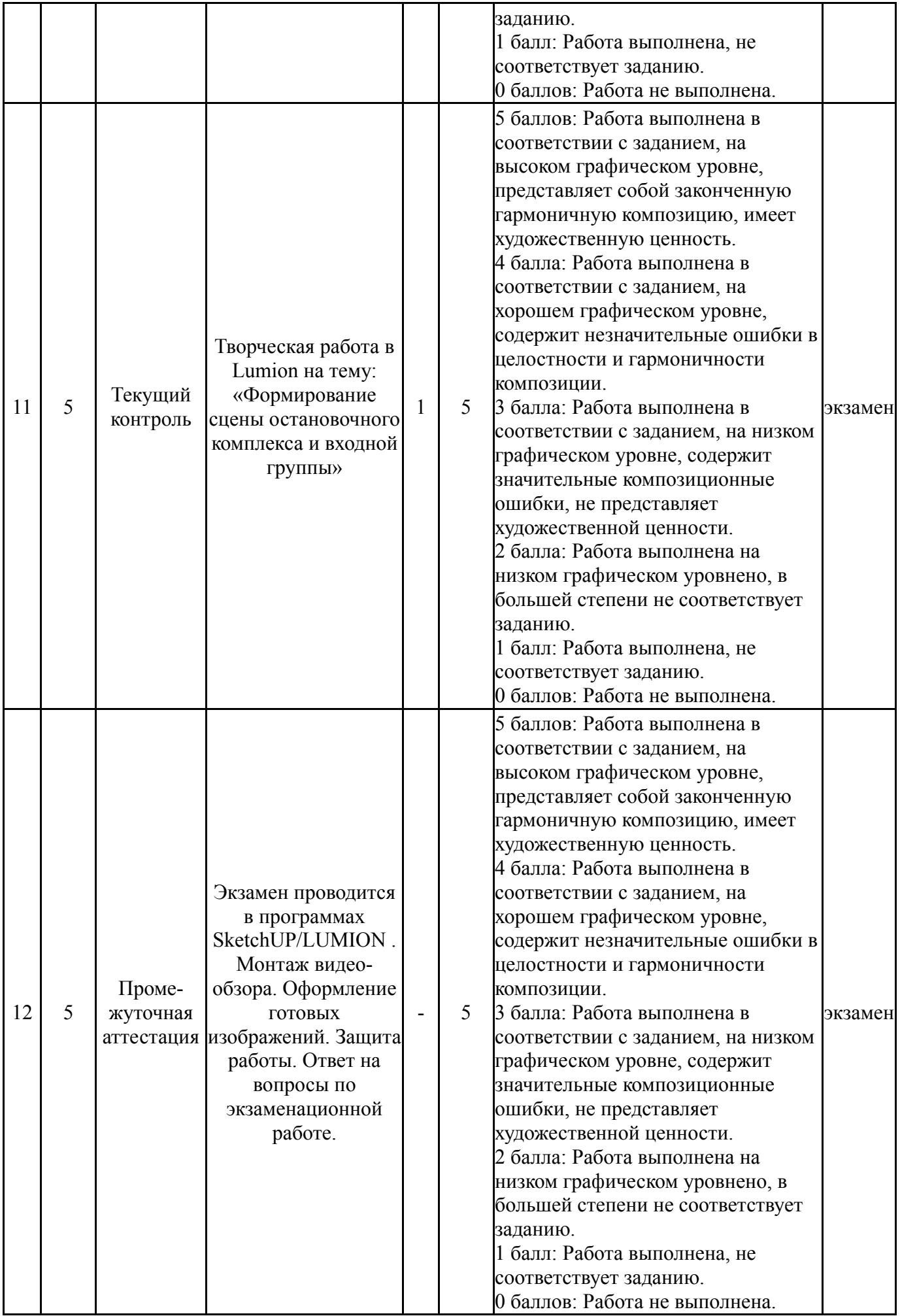

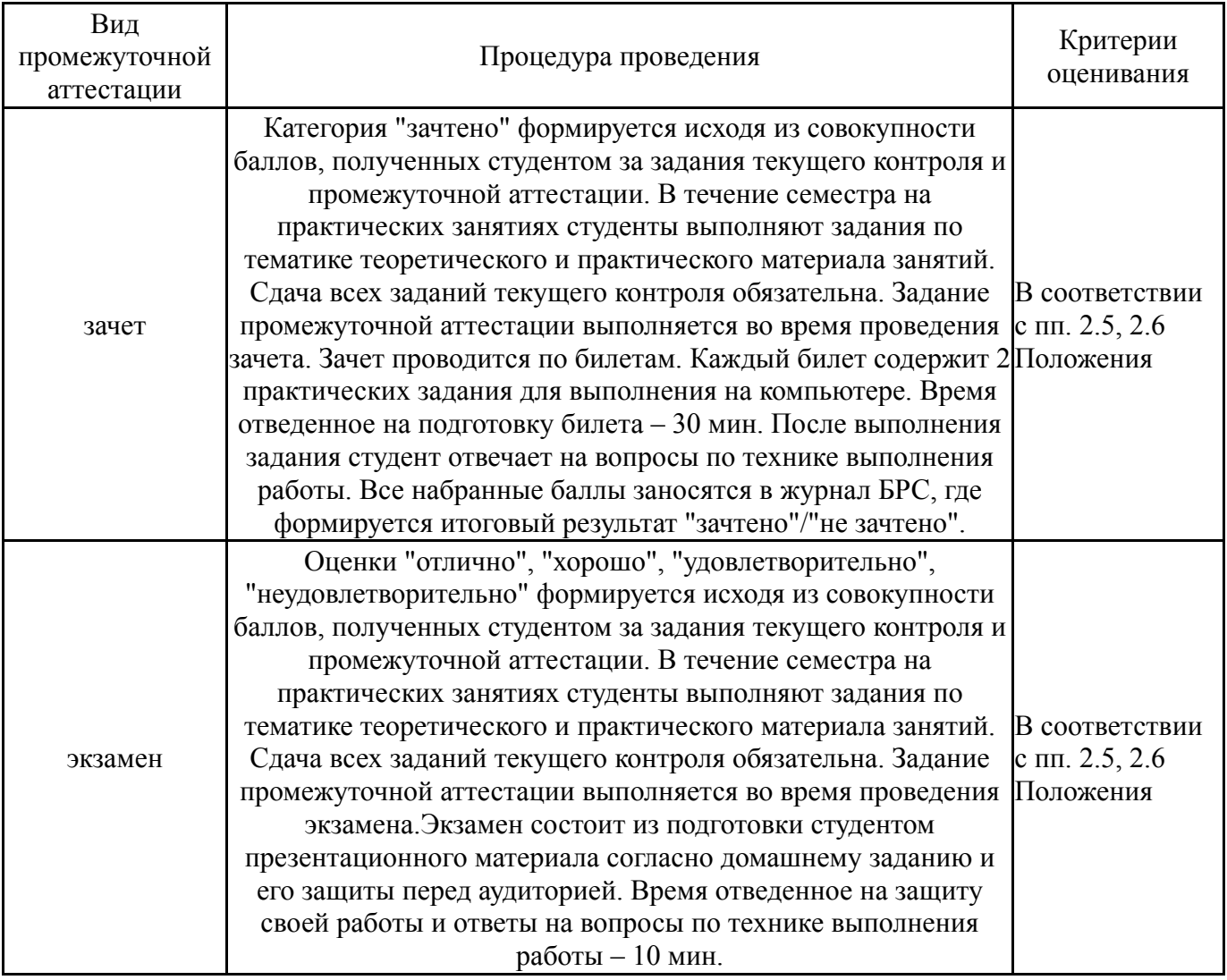

# **6.3. Оценочные материалы**

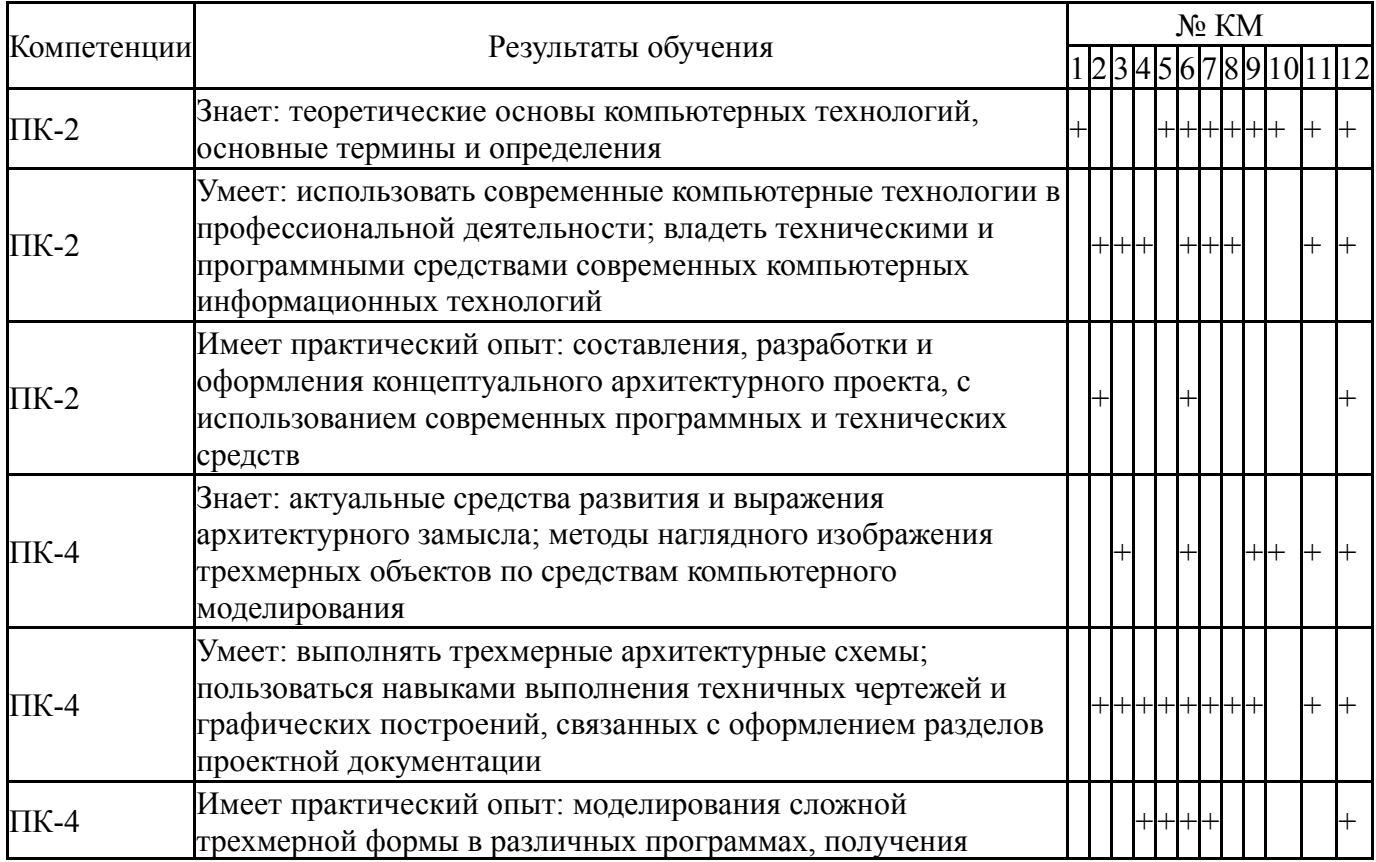

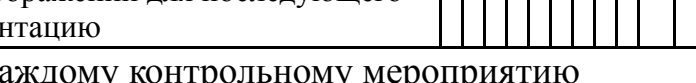

Фонды оценочных средств по каждому контрольному мероприятию находятся в приложениях.

## **7. Учебно-методическое и информационное обеспечение дисциплины**

## **Печатная учебно-методическая документация**

*а) основная литература:*

1. 3D-технология построения чертежа. AutoCAD Учеб. пособие для вузов по направлениям подгот. дипломир. специалистов в обл. техники и технологии А. Л. Хейфец, А. Н. Логиновский, И. В. Буторина, Е. П. Дубовикова. - 3-е изд., перераб. и доп. - СПб.: БХВ-Петербург, 2005. - 245 с. ил.

2. Инженерная 3D-компьютерная графика [Текст] учеб. пособие для бакалавров А. Л. Хейфец и др.; под ред. А. Л. Хейфеца ; Юж.-Урал. гос. ун-т ; ЮУрГУ. - 2-е изд., перераб. и доп. - М.: Юрайт, 2012. - 464 с. ил.

3. Хейфец, А. Л. Инженерная компьютерная графика: Практический курс AutoCAD'а Учеб. пособие А. Л. Хейфец; Юж.-Урал. гос. ун-т, Каф. Графика; ЮУрГУ. - 2-е изд. - Челябинск: Издательство ЮУрГУ, 2001. - 103,[1] с. ил.

4. Швайгер, А. М. Растровая компьютерная графика - Photoshop [Текст] учеб. пособие для бакалавров по направлению "Дизайн" А. М. Швайгер ; Юж.-Урал. гос. ун-т, Каф. Дизайн и изобразит. искусства ; ЮУрГУ. - Челябинск: Издательский Центр ЮУрГУ, 2011. - 112, [1] с. ил. электрон. версия

5. Швайгер, А. М. Инженерная графика в AutoCAD [Текст] учеб. пособие А. М. Швайгер, А. Л. Решетов ; Юж.-Урал. гос. ун-т ; ЮУрГУ. - Челябинск: Издательство ЮУрГУ, 2007. - 192, [2] с. ил.

6. Нестеров, Д. И. Колористика и колористический анализ объектов архитектурной среды [Текст] метод. указания по направлению 270302.65 "Дизайн арх. среды" Д. И. Нестеров ; Юж.-Урал. гос. ун-т, Каф. Дизайн ; ЮУрГУ. - Челябинск: Издательский Центр ЮУрГУ, 2014. - 26, [1] с. ил. электрон. версия

## *б) дополнительная литература:*

1. Алешин, А. Ю. Композиционное моделирование [Текст] учеб. пособие для 2 курса по направлениям "Архитектура" и "Дизайн архитектурной среды" А. Ю. Алешин ; Юж.-Урал. гос. ун-т, Каф. Архитектура ; ЮУрГУ. - Челябинск: Издательский Центр ЮУрГУ, 2013. - 50, [1] с. ил. электрон. версия

2. Арнхейм, Р. Искусство и визуальное восприятие [Текст] пер. с англ. Р. Арнхейм ; вступ. ст. В. П. Шестакова. - Стер. изд. - М.: Архитектура-С, 2007. - 391, [1] с. ил. 22 см.

3. Порев, В. Компьютерная графика Учеб. пособие В. Порев. - СПб.: БХВ-Петербург, 2002. - 428 с. ил.

4. Шикин, Е. В. Компьютерная графика: Динамика, реалистические изображения. - М.: ДИАЛОГ-МИФИ, 1995. - 287,[1] с. ил.

#### Не предусмотрены

*г) методические указания для студентов по освоению дисциплины:*

1. Петлин А.Ю. 3D-моделирование в Google SketchUP - от простого к сложному. Самоучитель. -М.: ДМК Пресс, 2014 - 344 с.: ил.

*из них: учебно-методическое обеспечение самостоятельной работы студента:* 1. Петлин А.Ю. 3D-моделирование в Google SketchUP - от простого к сложному. Самоучитель. -М.: ДМК Пресс, 2014 - 344 с.: ил.

#### **Электронная учебно-методическая документация**

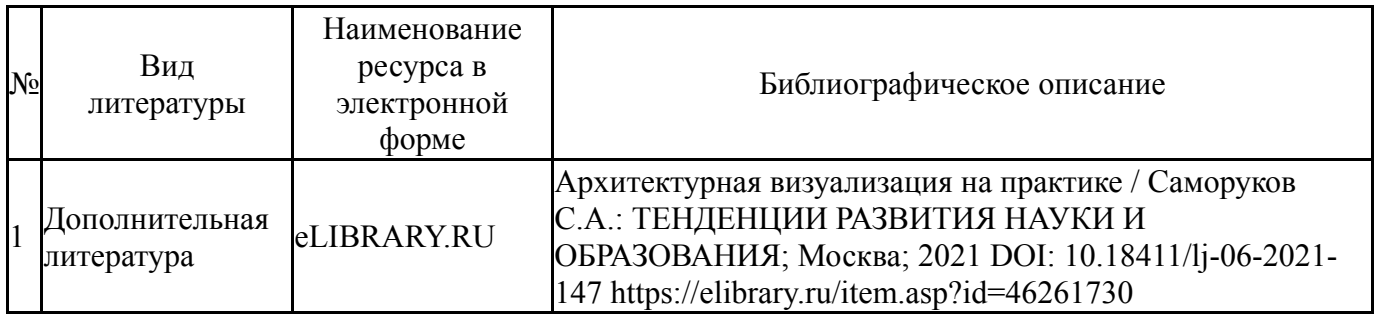

Перечень используемого программного обеспечения:

- 1. Adobe-Creative Suite Premium (Bridge, Illustrator, InDesign, Photoshop, Version Cue, Acrobat Professional, Dreamweaver, GoLive)(бессрочно)
- 2. Microsoft-Windows(бессрочно)
- 3. Microsoft-Office(бессрочно)
- 4. Corel-CorelDRAW Graphics Suite X(бессрочно)
- 5. Autodesk-Eductional Master Suite (AutoCAD, AutoCAD Architecture, AutoCAD Civil 3D, AutoCAD Inventor Professional Suite, AutoCAD Raster Design, MEP, Map 3D, Electrical, 3ds Max Design, Revit Architecture, Revit Structure, Revit(бессрочно)

Перечень используемых профессиональных баз данных и информационных справочных систем:

Нет

#### **8. Материально-техническое обеспечение дисциплины**

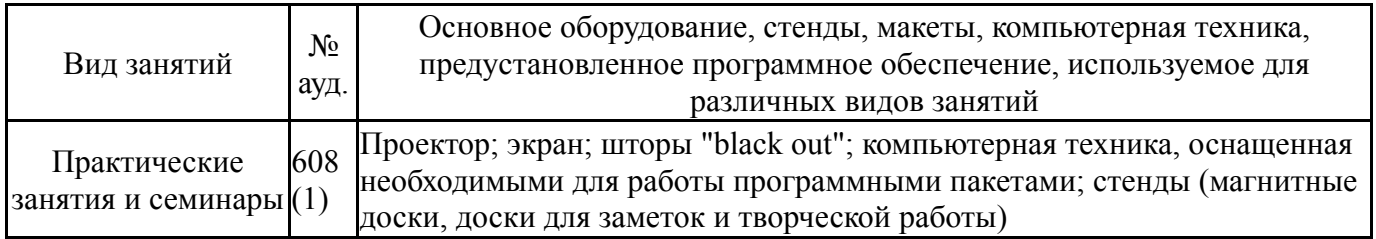